## **Subiectul III (30 de puncte)**

## **Pentru itemul 1, scrieţi pe foaia de examen litera corespunzătoare răspunsului corect.**

- **1.** Pentru generarea numerelor cu **n** cifre formate cu elementele mulţimii **{0,2,9}** se utilizează un algoritm backtracking care, pentru **n=2**, generează, în ordine, numerele **20,22,29,90,92,99**. Dacă **n=4** şi se utilizează acelaşi algoritm, care este numărul generat imediat după numărul **2009**? **(4p.)**
	- **a. 2002 b. 2020 c. 2090 d. 2010**

## **Scrieţi pe foaia de examen răspunsul pentru fiecare dintre cerinţele următoare.**

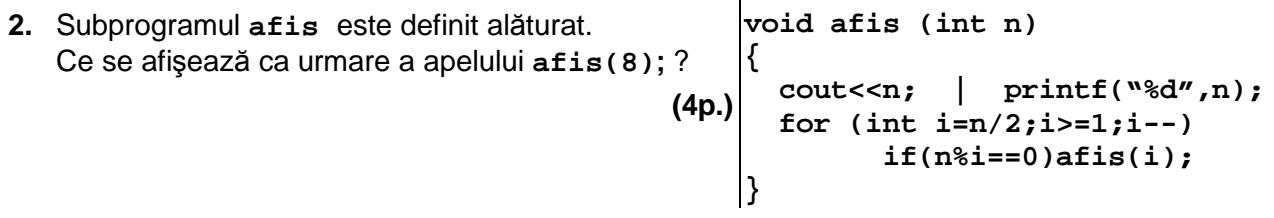

 **3.** Scrieţi programul **C/C++** care citeşte de la tastatură două numere naturale nenule **n** şi **k** (**n≤100**, **k≤100**) şi afişează pe ecran, separaţi prin câte un spaţiu, în **ordine descrescătoare**, cei mai mici **k** multipli naturali nenuli ai numărului **n**.

**Exemplu:** pentru **n=6** şi **k=5** se afişează **30 24 18 12 6**. **(6p.)**

- **4. a)** Scrieţi definiţia completă a subprogramului **sterge**, care primeşte prin cei **4** parametri **v,n,i,j**:
	- **v**, un tablou unidimensional cu maximum **100** de elemente întregi din intervalul **[-1000,1000]**

- **n**, un număr natural reprezentând numărul de elemente din tabloul **v**

- **i** şi **j** două valori naturale cu **1≤i≤j≤n** 

şi elimină din tabloul **v** elementele **vi,vi+1,…,vj** actualizând valoarea parametrului **n**.

Tabloul modificat este furnizat tot prin parametrul **v**. **(6p.)**

**b)** Fisierul text **NUMERE.IN** contine pe prima linie un număr natural nenul n (1≤n≤100) și pe următoarea linie n numere întregi din intervalul [-1000;1000], separate prin câte un spatiu. Scrieti un program  $C/C++$  care citește din fișierul **NUMERE.IN** numărul natural n, construieşte în memorie un tablou unidimensional **v** cu cele **n** numere întregi aflate pe linia a doua în fişier şi utilizează apeluri utile ale subprogramului **sterge** pentru a elimina din tablou un număr minim de elemente astfel încât să nu existe două elemente alăturate cu aceeaşi valoare. Elementele tabloului obţinut se afişează pe ecran, separate prin câte un spatiu.

**Exemplu:** Dacă fișierul **NUMERE. IN** are continutul: **12** 

**10 10 2 2 19 9 9 9 9 15 15 15** atunci se afişează **10 2 19 9 15. (10p.)**